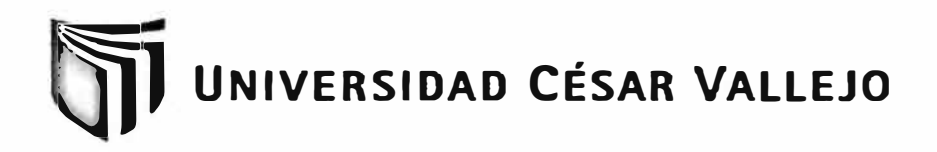

# **FACULTAD DE INGENIERÍA ESCUELA DE INGENIERÍA DE SISTEMAS**

# **SISTEMA WEB PARA LA GESTIÓN DOCUMENTAL EN EL ÁREA DE NEGOCIOS DE LA EMPRESA AJUSTADORES Y PERITOS DE SEGUROS S.R.L.**

**TESIS PROFESIONAL** 

**PARA OPTAR EL TÍTULO DE:** 

# **INGENIERO DE SISTEMAS**

**AUTOR:** 

Br. VALDIVIESO RAMIREZ, CHRISTINA KATHLEEN

**ASESOR:** 

ING. COSME FELIX, MIRY AM MILAGROS

**LIMA-PERÚ**  2012

#### <span id="page-1-0"></span>**DEDICATORIA**

A Dios por darme vida y salud para vivir este momento. A mi abuelita Ricardina Porras quien es "La Raíz y el Tronco" de mi familia, la mejor mamá, gracias por sus cuidados y apoyo incondicional. A mi familia porque de alguna u otra manera me han demostrado su interés y colaboración en lo que han podido. A mis amigos, por la ayuda durante el desarrollo de tesis.

#### <span id="page-2-0"></span>**AGRADECIMIENTOS:**

A mi familia, por su comprensión, cariño y apoyo durante toda esta etapa universitaria. A mis asesores por brindarme toda la colaboración y ayuda necesaria para el desarrollo de mi tesis. A todos mis profesores y amigos que me apoyaron en el transcurso de mi carrera profesional con su colaboración y orientación.

 $\sim$   $\sim$ 

#### <span id="page-3-0"></span>**RESUMEN**

La presente tesis detalla la implementación de un Sistema Web para la gestión de documental en la empresa Ajustadores y Peritos de Seguros S.R.L. La situación anterior presentaba deficiencias en cuanto a la gestión documental, que implica la entrada, análisis y tratamiento, y difusión de los documentos.

El objetivo del estudio es determinar la influencia del sistema web en el proceso de gestión documental, en cuanto a indicadores que se utilizó: Tiempo de entrada de documentos, tiempo de análisis y tratamiento de documentos y difusión del informe final. El sistema web desarrollado con la metodología RUP (Rational Unified Process), como lenguaje de programación PHP y como motor de base de datos MYSQL posee automatizar las tareas diarias al personal, como la entrada de documentos, análisis y tratamientos de documentos y difusión del informe final en el área de negocios de la empresa.

Se empleó la investigación aplicada y el diseño de estudio pre - experimental donde se tomó una muestra de 81 procesos para ser tomados como objeto de estudio, utilizando la prueba Z para la validación de hipótesis propuestas mediante la comparación de los datos obtenidos para cada indicador.

Finalmente se obtuvo que el tiempo empleado para la entrada de documentos utilizando el Sistema Web para la Gestión en el área de negocios mejora en un 40%. Así mismo para el tiempo de análisis y tratamiento de documentos utilizando el método tradicional mejora en un 80% y para la difusión del informe final en un 72%. En reswnen tienen una influencia positiva el sistema Web para la gestión documental en la empresa Ajustadores y Peritos de Seguros S.R.L.

PALABRAS CLAVES: SISTEMA WEB, GESTION DOCUMENTAL, PROCESO RACIONAL UNIFICADO, ENTRADA, ANÁLISIS Y TRATAMIENTO Y DIFUSIÓN.

#### <span id="page-4-0"></span>**ABSTRACT**

This thesis describes the implementation of a Web system for managing the company documentary Insurance Adjusters and Surveyors Inc. The above situation was deficient in terms of document management, which involves the input, analysis and processing, and dissemination of documents.

This study aimed to determine the influence of the web system in the document management process in terms of indicators used: time of entry documents, analysis time and document processing and disseminating the final report. The web system developed with the RUP (Rational Unified Process), as a programming language like PHP and database engine MYSQL automate daily tasks has staff, such as document input, analysis and treatment of documents and dissemination of the report end in the area of company business.

Applied research was used and the design of pre - experimental study where a sample of 81 processes to be taken as an object of study, using the Z test for the validation of hypotheses by comparing the data obtained for each indicator.

Finally it was found that the time taken to input documents using the Web Management System in the business area improved by 40%. At the same time for analysis and processing of documents using the traditional method improves by 80% and for the dissemination of the final report by 72%. In short have a positive influence Web system for document management company in the Insurance Adjusters and Surveyors Inc.

KEYWORDS: WEB SYSTEM, DOCUMENT MANAGEMENT, RATIONAL<br>UNIFIED PROCESS. ENTRY. ANALYSIS AND TREATMENT AND UNIFIED PROCESS, ENTRY, ANALYSIS AND TREATMENT AND DISTRIBUTION.

## <span id="page-5-0"></span>Índice

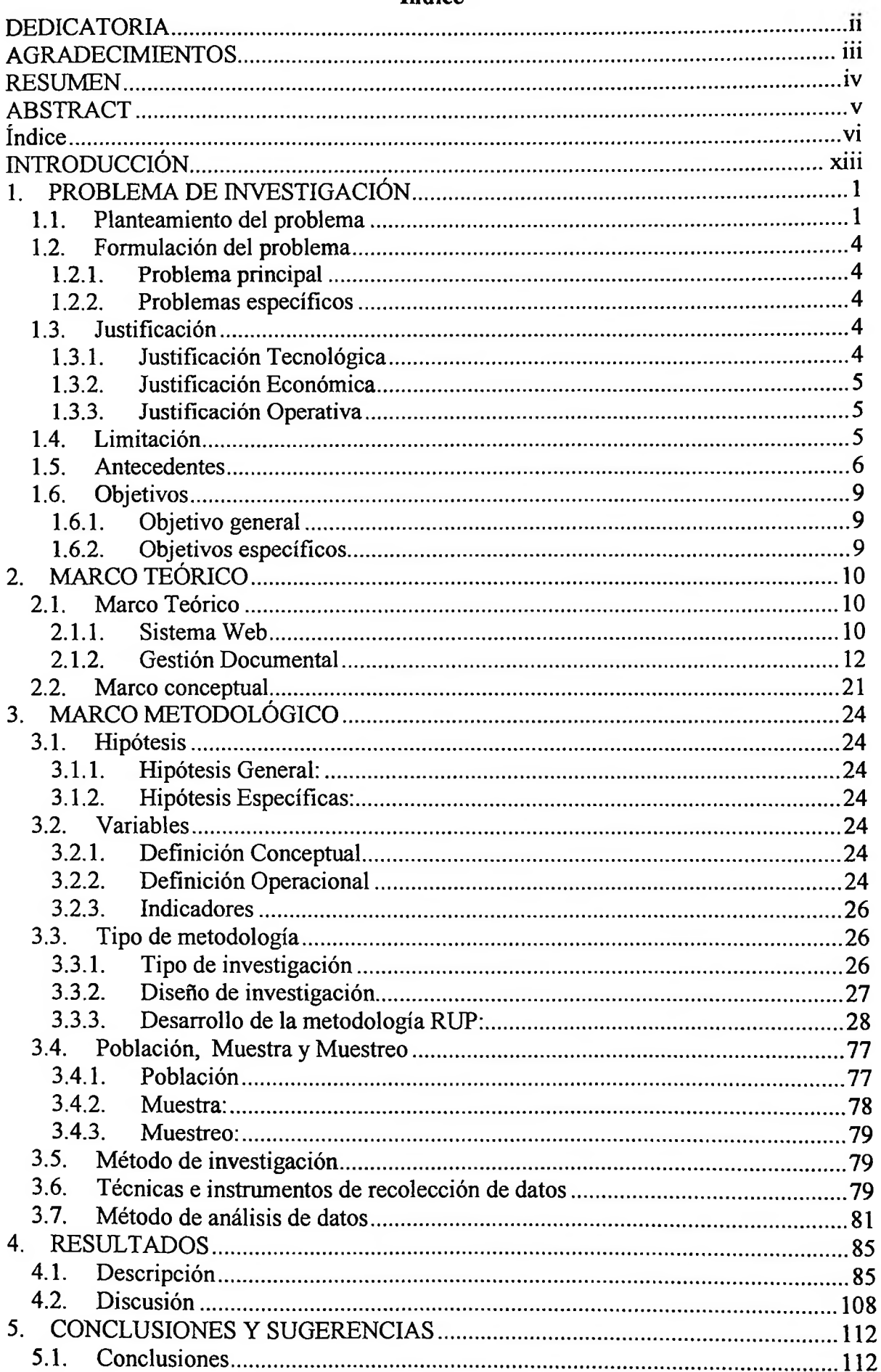

j,

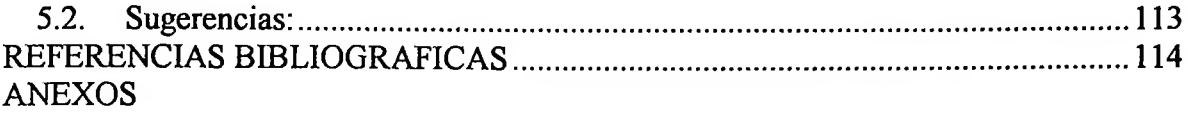

 $\label{eq:2.1} \frac{1}{\sqrt{2}}\sum_{i=1}^n\frac{1}{\sqrt{2}}\sum_{i=1}^n\frac{1}{\sqrt{2}}\sum_{i=1}^n\frac{1}{\sqrt{2}}\sum_{i=1}^n\frac{1}{\sqrt{2}}\sum_{i=1}^n\frac{1}{\sqrt{2}}\sum_{i=1}^n\frac{1}{\sqrt{2}}\sum_{i=1}^n\frac{1}{\sqrt{2}}\sum_{i=1}^n\frac{1}{\sqrt{2}}\sum_{i=1}^n\frac{1}{\sqrt{2}}\sum_{i=1}^n\frac{1}{\sqrt{2}}\sum_{i=1}^n\frac$ 

### **Índice de Figuras**

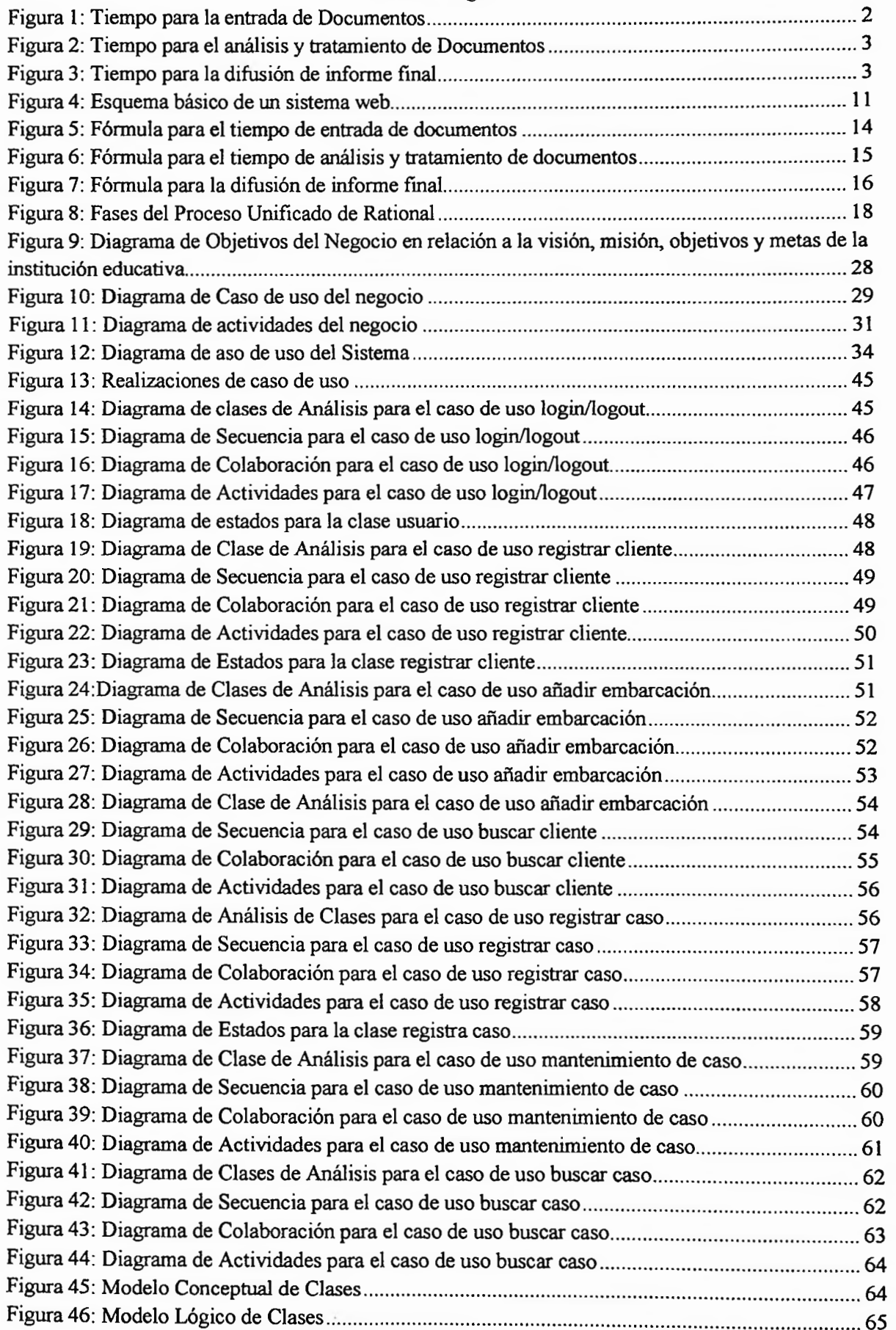

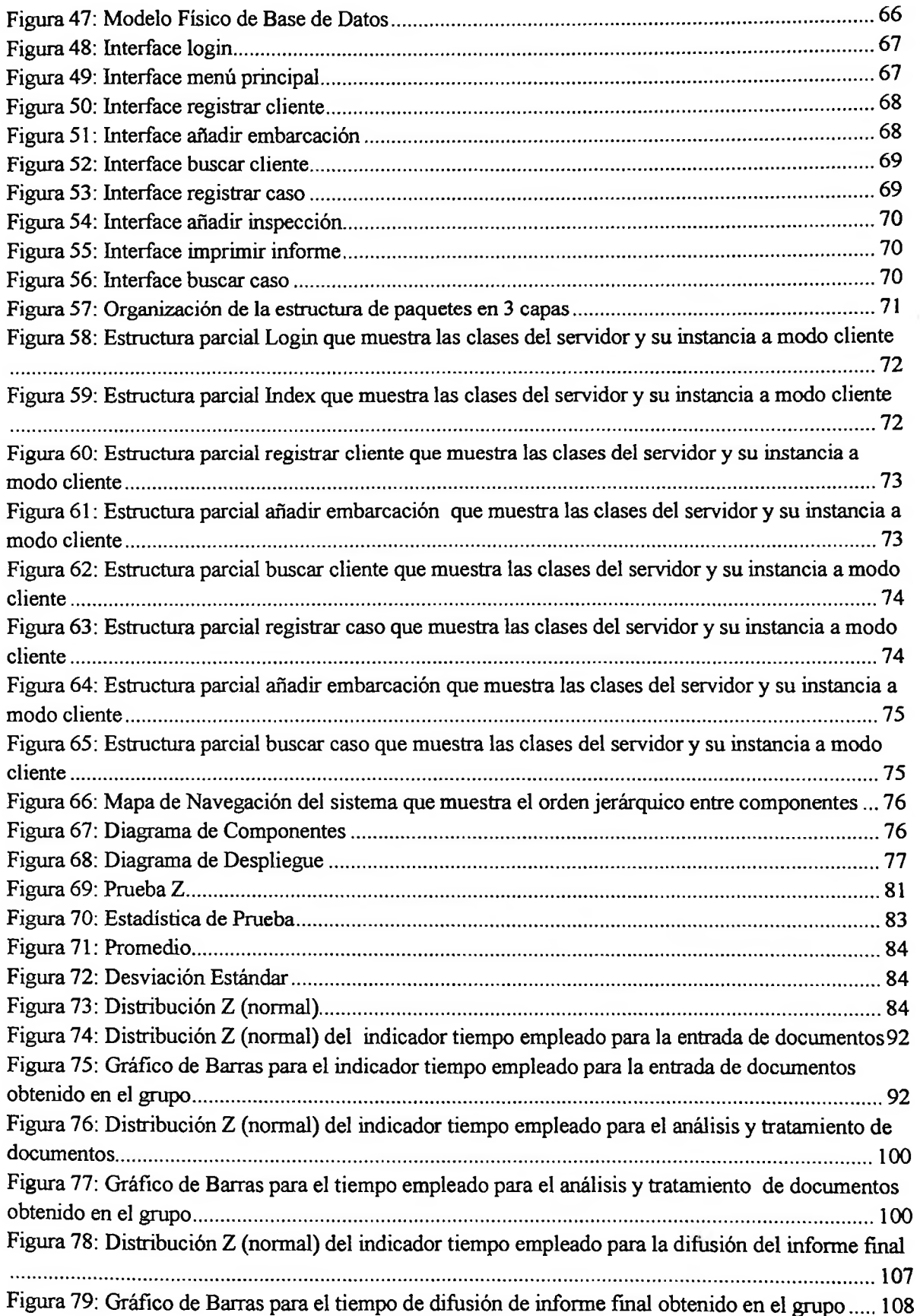

## **Índice de Tablas**

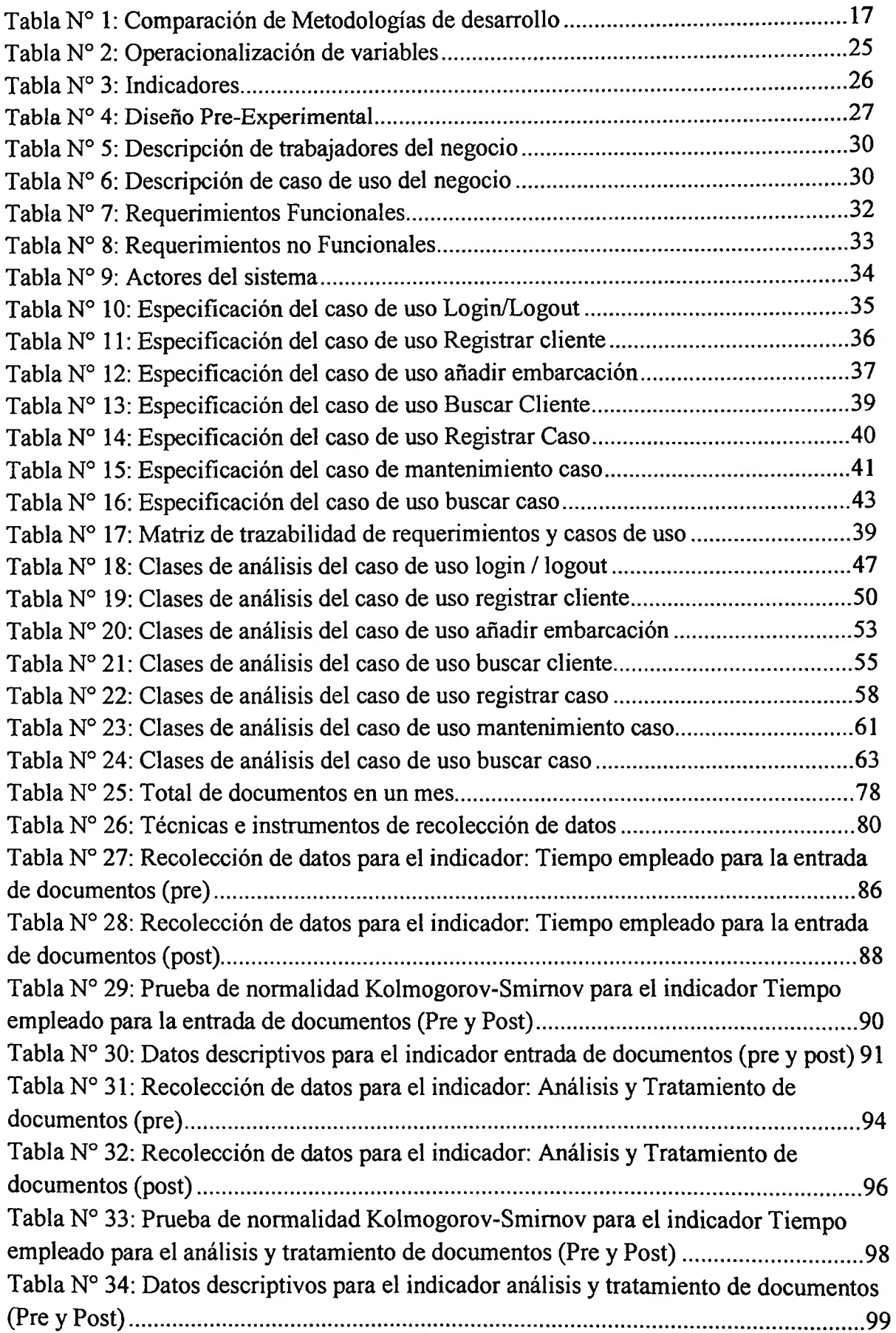

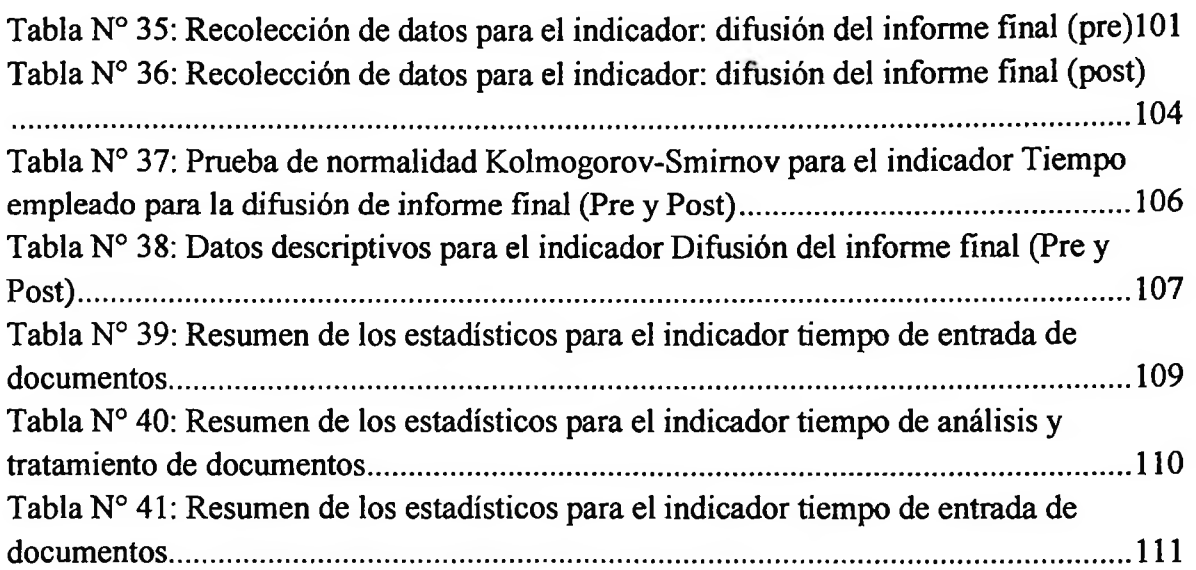

 $\sim$   $\sim$ 

 $\sim 1-$ 

 $\sim 0.01$ 

## **Índice de Anexos**

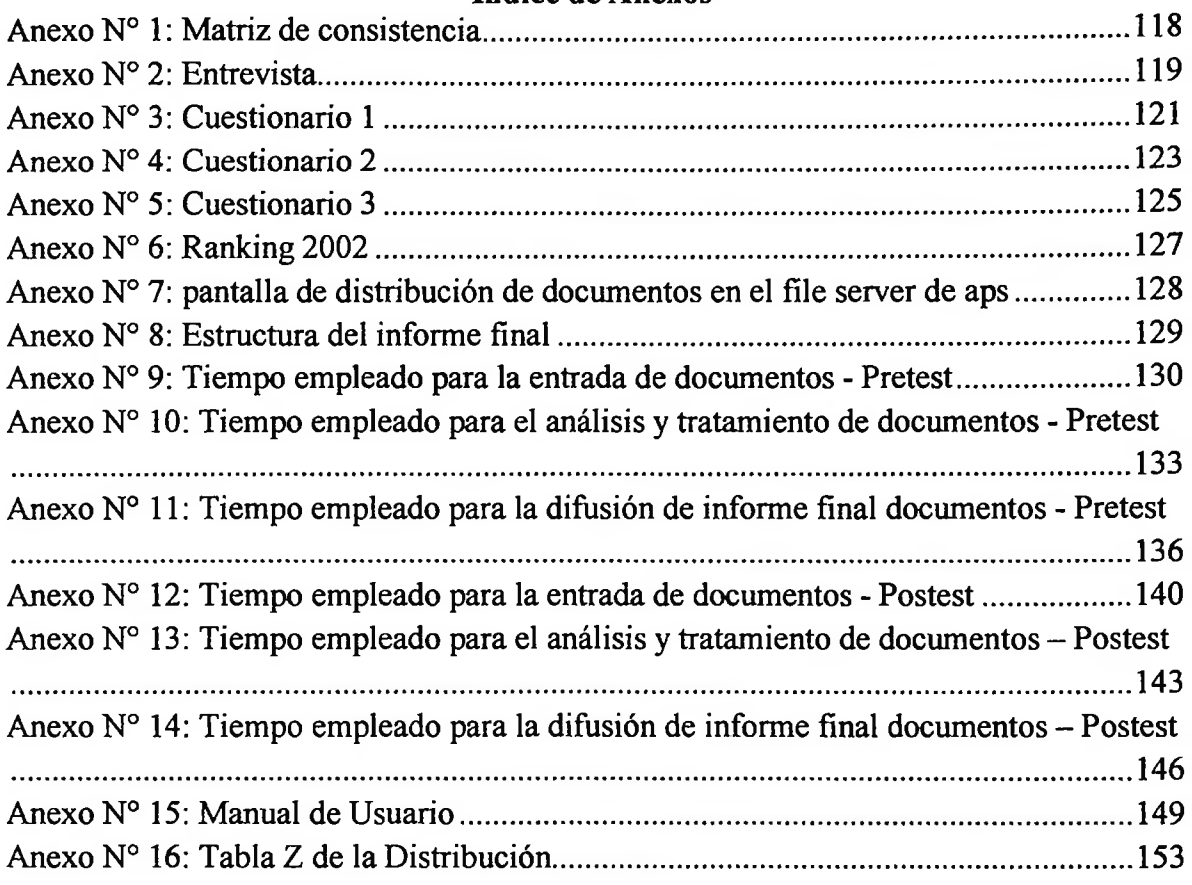